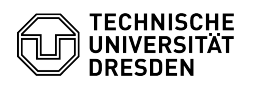

## Softphone - WebEx Halten und Wechseln zwischen zwei Teilnehmenden

03.07.2024 13:35:13

## **FAQ-Artikel-Ausdruck**

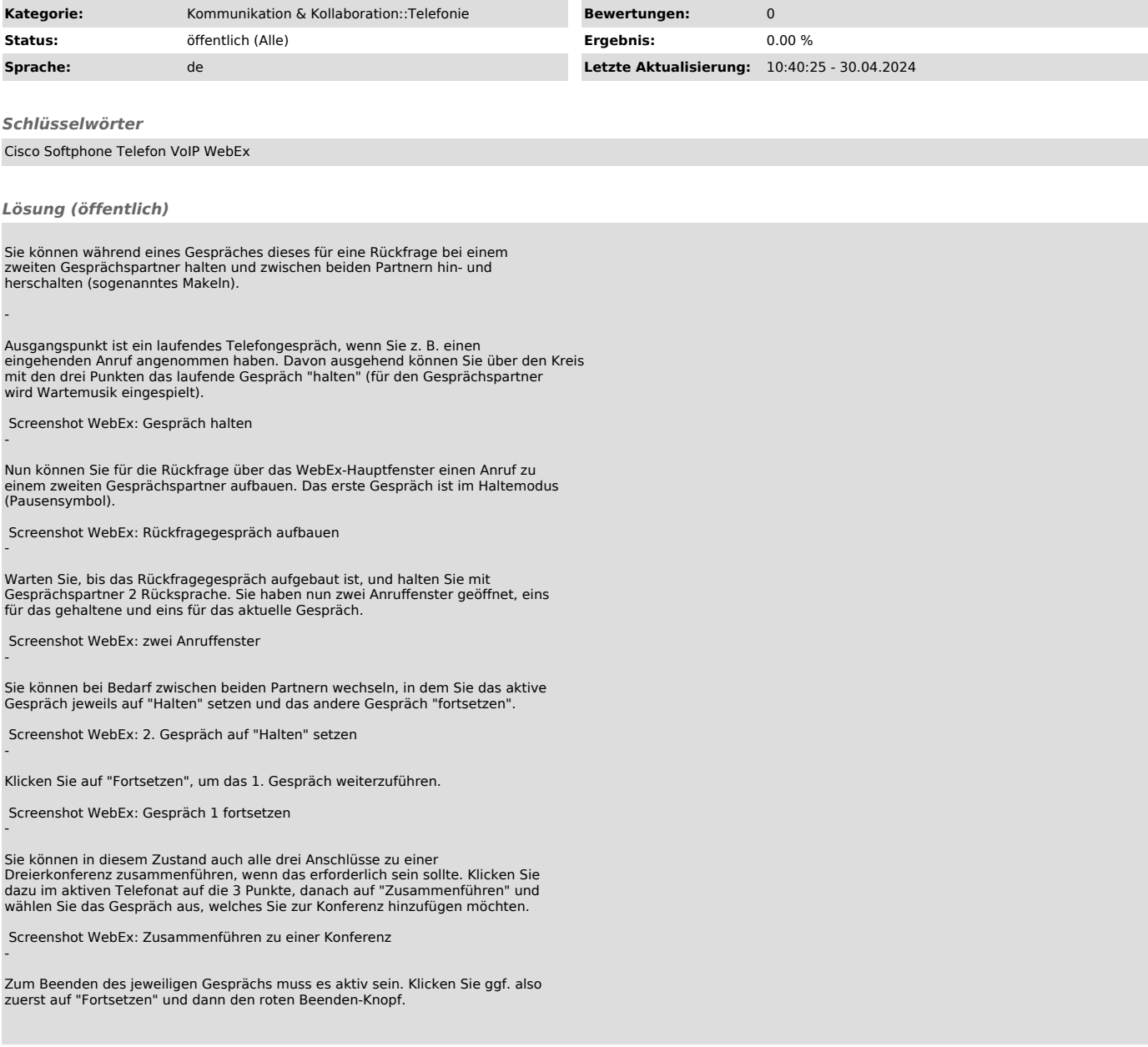